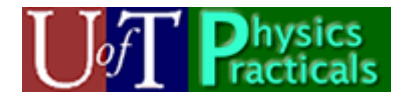

# **PHY385 Module 1 Student Guide**

# *Concepts of this Module*

- The Electromagnetic Spectrum
- Traveling and Standing Waves
- The Introductory Optics Kit

### **Course** *Activity 1* **– The Electromagnetic Spectrum** Concepts

Please make a table in your notebook to order the following forms of electromagnetic radiation from shortest to longest wavelength, and, for each, list:

Column 1: name

Column 2: Typical wavelength

Column 3: Typical photon energy

Column 4: Briefly mention of one or two applications, properties or concerns.

- Gamma Rays
- Infrared Radiation
- **Microwaves**
- Radio Waves
- Ultraviolet
- X-rays
- Visible Light

#### **Course Activity 2 – Travelling and Standing Waves**  Concepts

Go to the course web-site, click on Practicals, and click on "Waves Animation" in the first session link in the schedule. Play with wave-on-a-string.jar applet.

Try the following settings: "Oscillate", "No End" and choosing: Amplitude = 5, Frequency = 25, Damping =  $0$ , tension = highest.

- (a) Use "pause/play", "Rulers" to determine: What are *A* and *λ* for this wave?
- (b) Change the end setting to "Fixed End". What happens? What harmonic is this?
- (c) If you leave it on "Fixed End" and double the frequency to 50, what happens? (You may need to click "Reset" to get another standing wave) What harmonic is this?
- (d) Change the end setting to "Loose End", and choose a frequency which is (5/6) of 25, or about 21, what happens? (You may need to click "Reset" to get another standing wave) What harmonic is this?

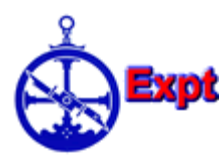

### **Activity 3 – Identifying Items in the Introductory Optics Kit**

You have a box called an "Introductory Optics Kit" from PASCO. It has 21 kinds of items in it, which are pictured in the drawings on the next 2 pages. Each drawing has a letter.

Below is a list of 21 descriptions. In your notebook, please make a table of Column 1: number, in order, and Column 2: corresponding letter. For example, if you think the letter O is the color filters described in number 1, then the first row in your table should be: 1. O.

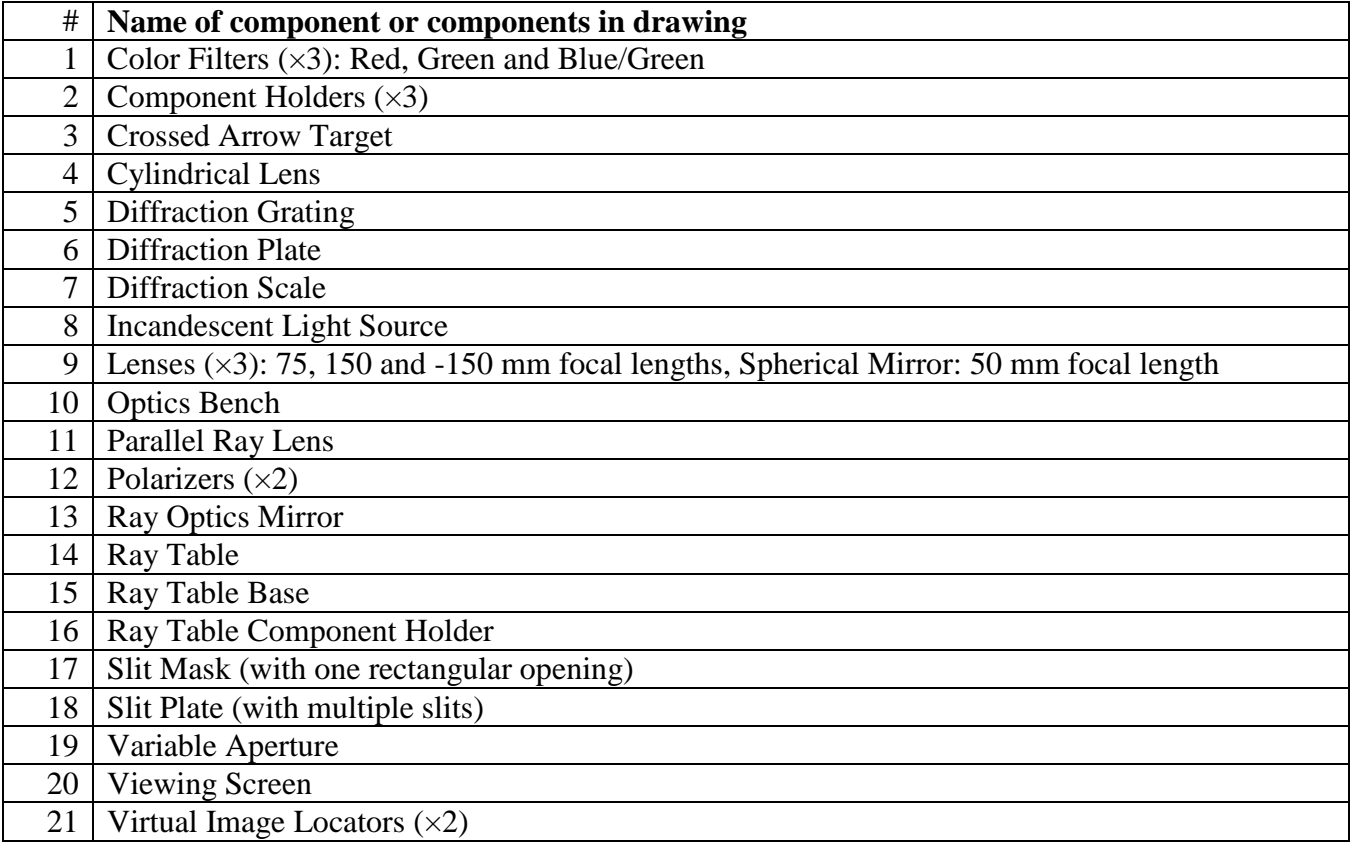

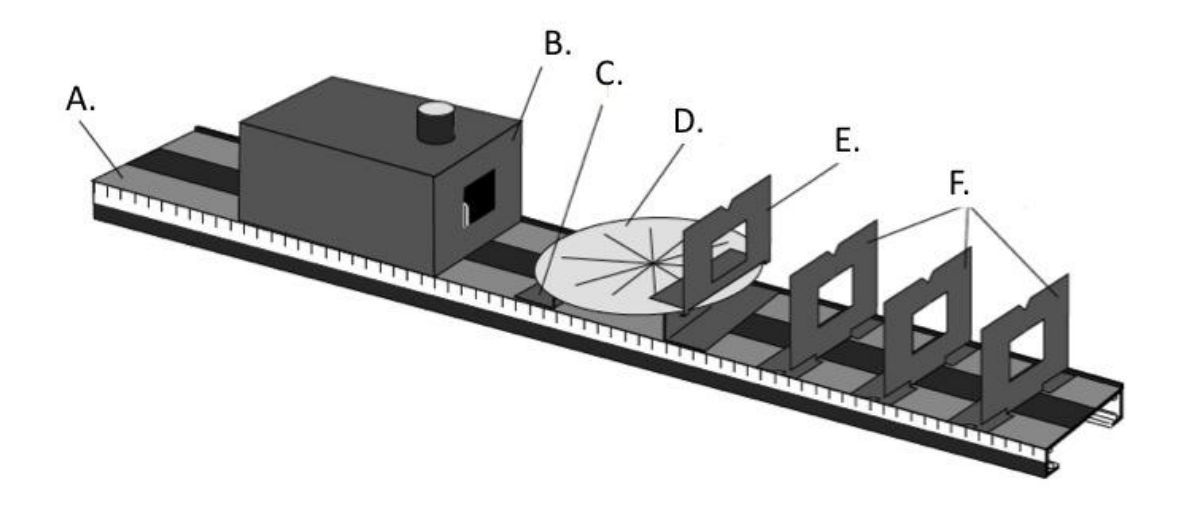

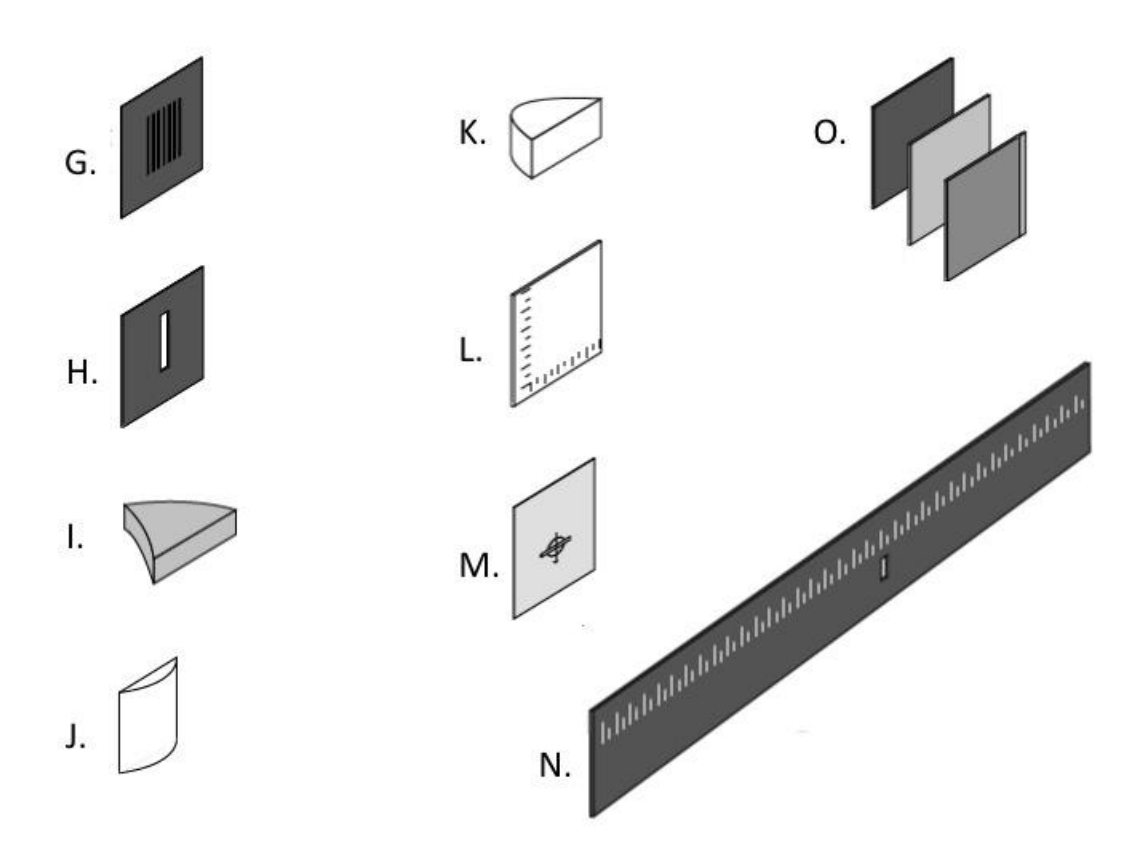

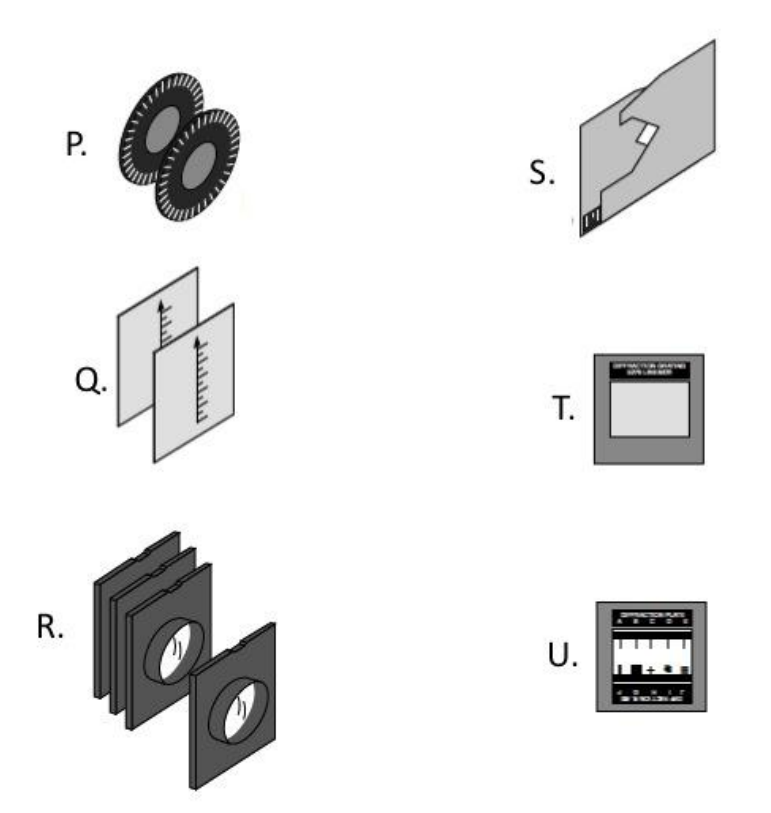

This Student Guide was written by Jason B. Harlow, Dept. of Physics, Univ. of Toronto, in the Winter of 2012. Last revision: October 11, 2012 by Jason Harlow.